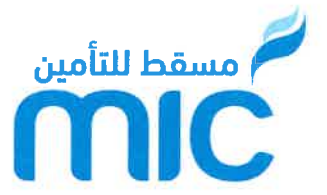

Muscat Insurance Company S.A.O.G Commercial Registration (CR) No.1452916 P.O. Box 72, Postal Code: 112

Date: 15 April 2021

Ruwi, Sultanate of Oman. T: (968) 2236 4400 F: (968) 2236 4500 E: info@muscatinsurance.com

After Compliments!

## Subject: The Initial un-audited Results for the first quarter ended 31.03.2021 for Muscat **Insurance Company SAOG**

In compliance with rules and guidelines on disclosure issued by the Capital Market Authority, Muscat Insurance Company SAOG is pleased to announce the initial un-audited results for the first quarter ended 31<sup>st</sup> March 2021 as follows:-

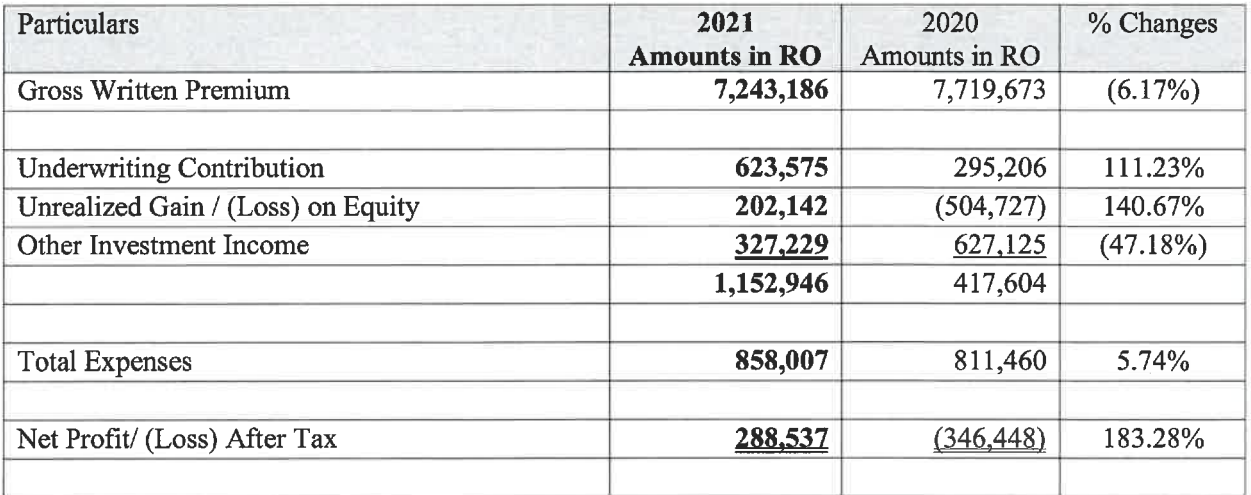

Please note that the above initial un-audited results are subject to review and approval by Audit Committee and Board of Directors of Muscat Insurance Company SAOG.

Thank you,

For Muscat Insurance Company SAOG

Mr Mohammed Amer Satour

**Acting Chief Executive Officer** 

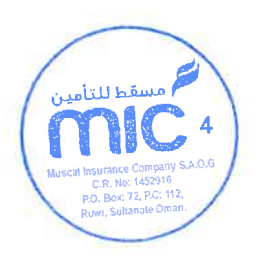

炒

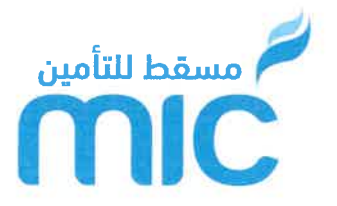

Muscat Insurance Company S.A.O.G Commercial Registration (CR) No.1452916 P.O. Box 72, Postal Code: 112 Ruwi, Sultanate of Oman.

T: (968) 2236.4400 F: (968) 2236.4500 E: info@muscatinsurance.com

> التاريخ : 02 رمضان 1442 هـ الموافق: 15 ابريل 2021م

> > تحية طببة ... وبعد ،،،

## الموضوع : النتائج الأولية غير المدققة<br>للريع الأول المنتهى في 31 مارس 2021 لشركة مسقط للتأمين ش.م.ع.ع

يسر شركة مسقط للتأمين ش م ع ع أن تعلن عن النتائج الأولية غير المدققة للربع الأول المنتهي في 31 مارس 2021م ، إمتثالا لقواعد<br>وتعليمات الإفصاح الصادرة عن هيئة السوق المالية ، على النحو التالي: -

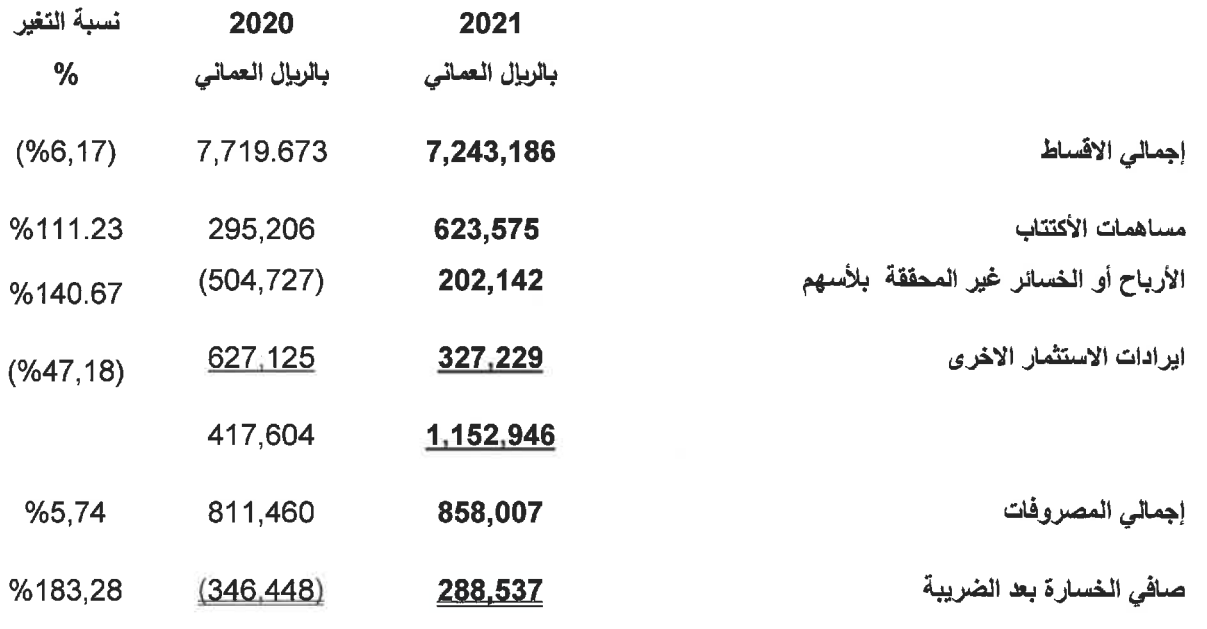

ملاحظة :

يرجى ملاحظة ان النتائج أعلاه نتائج أولية غير مدققة تخضع للمراجعة والموافقة من قبل لجنة التدقيق و مجلس إدارة شركة مسقط للتأمين ش م ع ع وتفضلوا بقبول فائق الإحترام والتقدير ،،،

شر که ش.م.ع.ع الرئيس التنفيذي بالوكالة